# Package 'nflplotR'

April 6, 2022

<span id="page-0-0"></span>Title NFL Logo Plots in 'ggplot2' Version 1.0.1 Description A set of functions to visualize National Football League analysis in 'ggplot2'. License MIT + file LICENSE URL <https://nflplotr.nflverse.com>, <https://github.com/nflverse/nflplotR> BugReports <https://github.com/nflverse/nflplotR/issues> **Depends** R  $(>= 3.5.0)$ **Imports** cli ( $>= 3.0.0$ ), ggplot2 ( $>= 3.3.0$ ), grid, magick ( $>= 2.7.3$ ), magrittr ( $> = 2.0.0$ ), nflreadr ( $> = 1.1.2$ ), rlang ( $> = 0.4.11$ ), scales  $(>= 1.1.0)$ **Suggests** covr, dplyr  $(>= 1.0.0)$ , ggtext  $(>= 0.1.1)$ , gridtext  $(>= 0.1.1)$ 0.1.4), knitr, rmarkdown, rstudioapi (>= 0.13), rsvg (>= 2.0), sjmisc ( $> = 2.8.7$ ), testthat ( $> = 3.0.0$ ), vdiffr ( $> = 1.0.2$ ) Config/testthat/edition 3 Encoding UTF-8 RoxygenNote 7.1.2 NeedsCompilation no Author Sebastian Carl [aut, cre] Maintainer Sebastian Carl <mrcaseb@gmail.com> Repository CRAN Date/Publication 2022-04-06 17:00:02 UTC

# R topics documented:

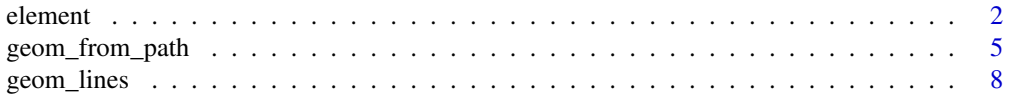

#### <span id="page-1-0"></span> $2 \t\t element$

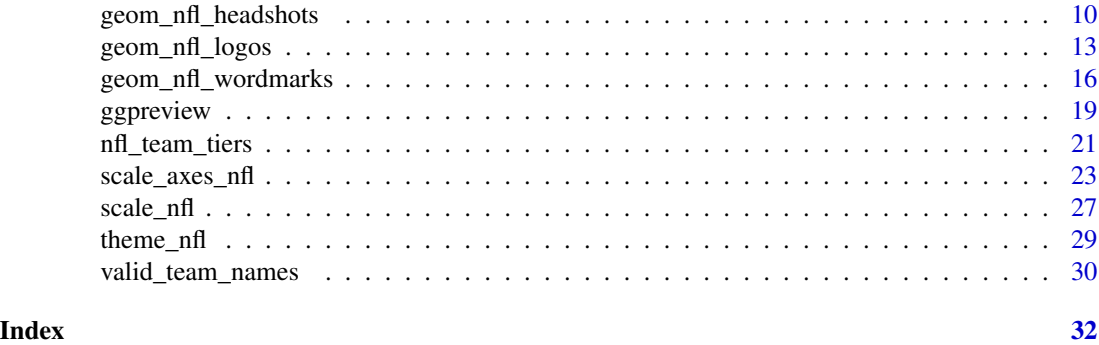

element *Theme Elements for Image Grobs*

# Description

In conjunction with the [ggplot2::theme](#page-0-0) system, the following element\_ functions enable images in non-data components of the plot, e.g. axis text.

- element\_nfl\_logo(): draws NFL team logos instead of their abbreviations.
- element\_nfl\_wordmark(): draws NFL team wordmarks instead of their abbreviations.
- element\_nfl\_headshot(): draws NFL player headshots instead of their GSIS IDs.
- element\_path(): draws images from valid image URLs instead of the URL.

# Usage

```
element_nfl_logo(
  alpha = NULL,colour = NA,
 hjust = NULL,vjust = NULL,color = NULL,
  size = 0.5)
element_nfl_wordmark(
  alpha = NULL,
  colour = NA,
 hjust = NULL,
  vjust = NULL,color = NULL,
  size = 0.5)
element_nfl_headshot(
  alpha = NULL,
```
#### <span id="page-2-0"></span>element 3

```
colour = NA,
  hjust = NULL,
  vjust = NULL,
 color = NULL,
  size = 0.5\mathcal{L}element_path(
  alpha = NULL,colour = NA,
  hjust = NULL,
  vjust = NULL,
 color = NULL,
  size = 0.5)
```
# Arguments

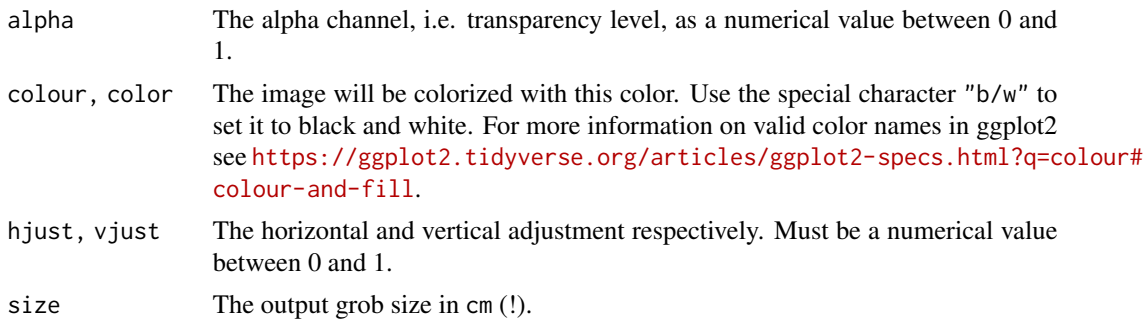

# Details

The elements translate NFL team abbreviations or NFL player GSIS IDs into logo images or player headshots, respectively.

# Value

An S3 object of class element.

# See Also

[geom\\_nfl\\_logos\(\)](#page-12-1), [geom\\_nfl\\_headshots\(\)](#page-9-1), [geom\\_nfl\\_wordmarks\(\)](#page-15-1), and [geom\\_from\\_path\(\)](#page-4-1) for more information on valid team abbreviations, player IDs, and other parameters.

The examples on <https://nflplotr.nflverse.com/articles/nflplotR.html>

# Examples

library(nflplotR) library(ggplot2)

```
team_abbr <- valid_team_names()
# remove conference logos from this example
team_abbr <- team_abbr[!team_abbr %in% c("AFC", "NFC", "NFL")]
df <- data.frame(
 random_value = runif(length(team_abbr), 0, 1),
  teams = team_abbr
\mathcal{L}# use logos for x-axis
ggplot(df, aes(x = teams, y = random_value)) +geom\_col(aes(color = teams, fill = teams), width = 0.5) +scale_color_nfl(type = "secondary") +
  scale_fill_nfl(alpha = 0.4) +theme_minimal() +
  theme(axis.text.x = element_nfl_logo())
# use logos for y-axis
ggplot(df, aes(y = teams, x = random_value)) +geom\_col(aes(color = teams, fill = teams), width = 0.5) +scale_color_nfl(type = "secondary") +
  scale_fill_nfl(alpha = 0.4) +theme_minimal() +
  theme(axis.text.y = element_nfl_logo())
#############################################################################
# Headshot Examples
#############################################################################
library(nflplotR)
library(ggplot2)
# Silence an nflreadr message that is irrelevant here
old <- options(nflreadr.cache_warning = FALSE)
dfh <- data.frame(
  random_value = runif(9, 0, 1),
  player_gsis = c("00-0033873",
                  "00-0026498",
                  "00-0035228",
                  "00-0031237",
                  "00-0036355",
                  "00-0019596",
                  "00-0033077",
                  "00-0012345",
                  "00-0031280")
\lambda# use headshots for x-axis
ggplot(dfh, aes(x = player_gsis, y = random_value)) +
  geom\_col(width = 0.5) +
  theme_minimal() +
  theme(axis.text.x = element_nf1\_headshot(size = 1))
```

```
# use headshots for y-axis
ggplot(dfh, aes(y = player\_gsis, x = random_value)) +geom\_col(width = 0.5) +
 theme_minimal() +
 theme(axis.text.y = element_nfl_headshot(size = 1))
# Restore old options
options(old)
#############################################################################
# Wordmarks and other Images
#############################################################################
library(ggplot2)
df <- dplyr::mutate(mtcars,
 team = sample(c("LAC", "BUF", "DAL", "ARI"), nrow(mtcars), TRUE),
 player = sample(
 c("00-0033873", "00-0035228", "00-0036355", "00-0019596"),
 nrow(mtcars),
 TRUE
 )
\mathcal{L}ggplot(df, aes(x = mpg, y = disp)) +geom_point() +
 facet_wrap(vars(team)) +
 labs(
    title = tools::toTitleCase("These are random teams and data"),
   subtitle = "I just want to show how the nflplotR theme elements work",
   caption = "https://github.com/nflverse/nflseedR/raw/master/man/figures/caption.png"
 ) +theme_minimal() +
 theme(
   plot.title.position = "plot",
   plot.title = element_text(face = "bold"),
   axis.title = element_blank(),
   # make wordmarks of team abbreviations
    strip.text = element_nfl_wordmark(size = 1),
   # load image from url in caption
   plot.caption = element_path(hjust = 1, size = 0.4)
 )
```
<span id="page-4-1"></span>geom\_from\_path *ggplot2 Layer for Visualizing Images from URLs or Local Paths*

#### **Description**

This geom is used to plot NFL images instead of points in a ggplot. It requires x, y aesthetics as well as a path.

# Usage

```
geom_from_path(
  mapping = NULL,
  data = NULL,stat = "identity",
 position = "identity",
  ...,
  na.rm = FALSE,
  show.legend = FALSE,
  inherit.aes = TRUE
\mathcal{L}
```
# Arguments

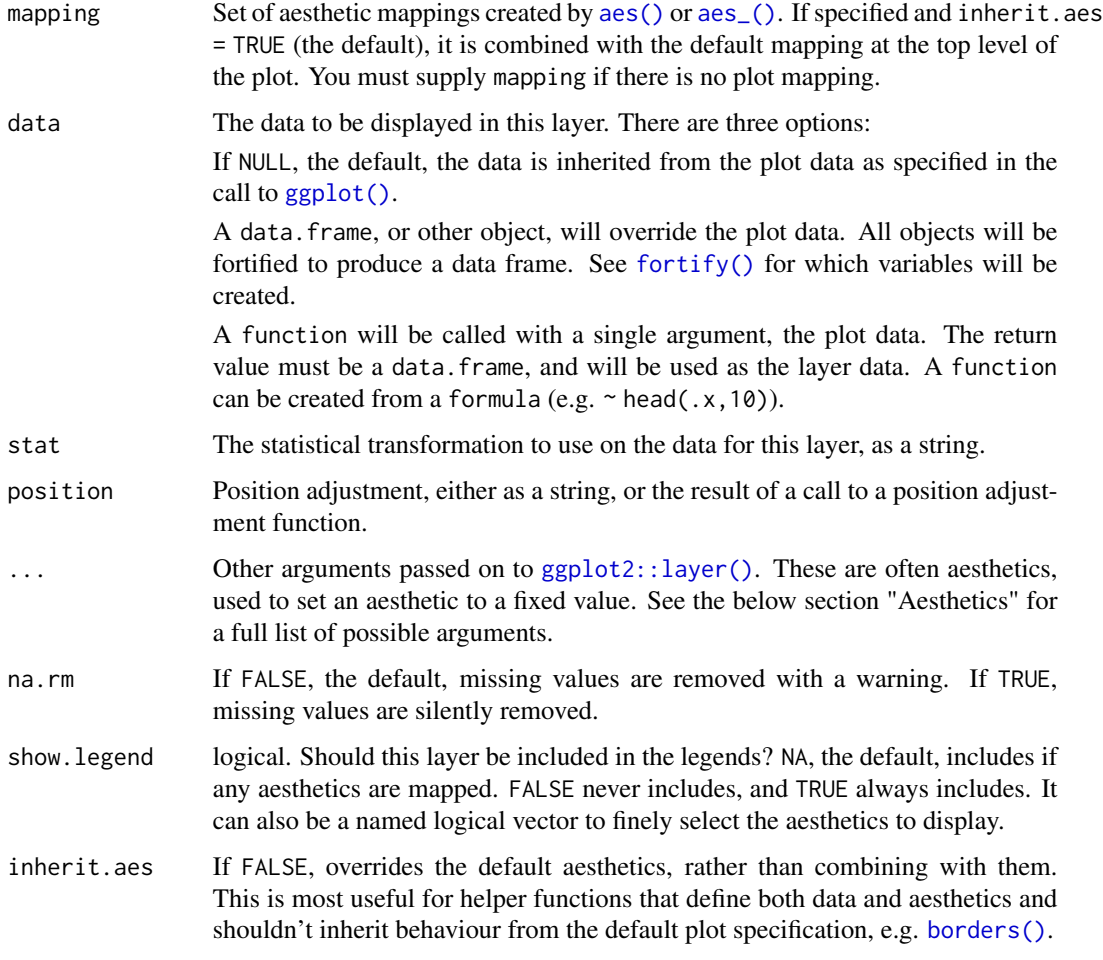

# Value

A ggplot2 layer ([ggplot2::layer\(\)](#page-0-0)) that can be added to a plot created with [ggplot2::ggplot\(\)](#page-0-0).

<span id="page-5-0"></span>

#### <span id="page-6-0"></span>**Aesthetics**

geom\_nfl\_logos() understands the following aesthetics (required aesthetics are in bold):

- x The x-coordinate.
- y The y-coordinate.
- path a file path, url, raster object or bitmap array. See [magick::image\\_read\(\)](#page-0-0) for further information.
- alpha = NULL The alpha channel, i.e. transparency level, as a numerical value between 0 and 1.
- colour = NULL The image will be colorized with this colour. Use the special character "b/w" to set it to black and white. For more information on valid colour names in ggplot2 see [https://ggplot2.tidyverse.org/articles/ggplot2-specs.html?q=colour#](https://ggplot2.tidyverse.org/articles/ggplot2-specs.html?q=colour#colour-and-fill) [colour-and-fill](https://ggplot2.tidyverse.org/articles/ggplot2-specs.html?q=colour#colour-and-fill)
- angle =  $\theta$  The angle of the image as a numerical value between  $0^{\circ}$  and 360°.
- hjust = 0.5 The horizontal adjustment relative to the given x coordinate. Must be a numerical value between 0 and 1.
- vjust = 0.5 The vertical adjustment relative to the given y coordinate. Must be a numerical value between 0 and 1.
- width = 1.0 The desired width of the image in npc (Normalised Parent Coordinates). The default value is set to 1.0 which is *big* but it is necessary because all used values are computed relative to the default. A typical size is width  $= 0.1$  (see below examples).
- height = 1.0 The desired height of the image in npc (Normalised Parent Coordinates). The default value is set to 1.0 which is *big* but it is necessary because all used values are computed relative to the default. A typical size is height  $= 0.1$  (see below examples).

```
library(ggplot2)
library(nflplotR)
# create x-y-coordinates of a pentagon and add nflverse logo urls
df <- data.frame(
 a = c(sin(2 * pi * (0:4) / 5), 0),b = c(cos(2 * pi * (0:4) / 5), 0),url = c("https://github.com/nflverse/nflfastR/raw/master/man/figures/logo.png",
    "https://github.com/nflverse/nflseedR/raw/master/man/figures/logo.png",
    "https://github.com/nflverse/nfl4th/raw/master/man/figures/logo.png",
    "https://github.com/nflverse/nflreadr/raw/main/data-raw/logo.svg",
    "https://github.com/nflverse/nflplotR/raw/main/man/figures/logo.png",
    "https://github.com/nflverse/nflverse/raw/main/man/figures/logo.png"
 )
)
# plot images directly from url
ggplot(df, aes(x = a, y = b)) +geom_from_path(aes(path = url), width = 0.15) +
```

```
coord\_cartesian(xlim = c(-2, 2), ylim = c(-1.3, 1.5)) +
 theme_void()
# plot images directly from url and apply transparency
ggplot(df, aes(x = a, y = b)) +geom_from_path(aes(path = url), width = 0.15, alpha = 0.5) +
 coord\_cartesian(xlim = c(-2, 2), ylim = c(-1.3, 1.5)) +theme_void()
# It is also possible and recommended to use the underlying Geom inside a
# ggplot2 annotation
ggplot() +
 annotate(
   nflplotR::GeomFromPath,
   x = 0,
   y = 0,
   path = "https://github.com/nflverse/nflplotR/raw/main/man/figures/logo.png",
   width = 0.4) +theme_minimal()
```
geom\_lines *ggplot2 Layer for Horizontal and Vertical Reference Lines*

# Description

These geoms can be used to draw horizontal or vertical reference lines in a ggplot. They use the data in the aesthetics v\_var and h\_var to compute their median or mean and draw the as a line.

# Usage

```
geom_median_lines(
 mapping = NULL,data = NULL,
  ...,
 na.rm = FALSE,show.legend = NA,
  inherit.aes = TRUE
)
geom_mean_lines(
 mapping = NULL,
 data = NULL,...,
 na.rm = FALSE,show.legend = NA,
  inherit.aes = TRUE
)
```
# <span id="page-8-0"></span>geom\_lines 9

# Arguments

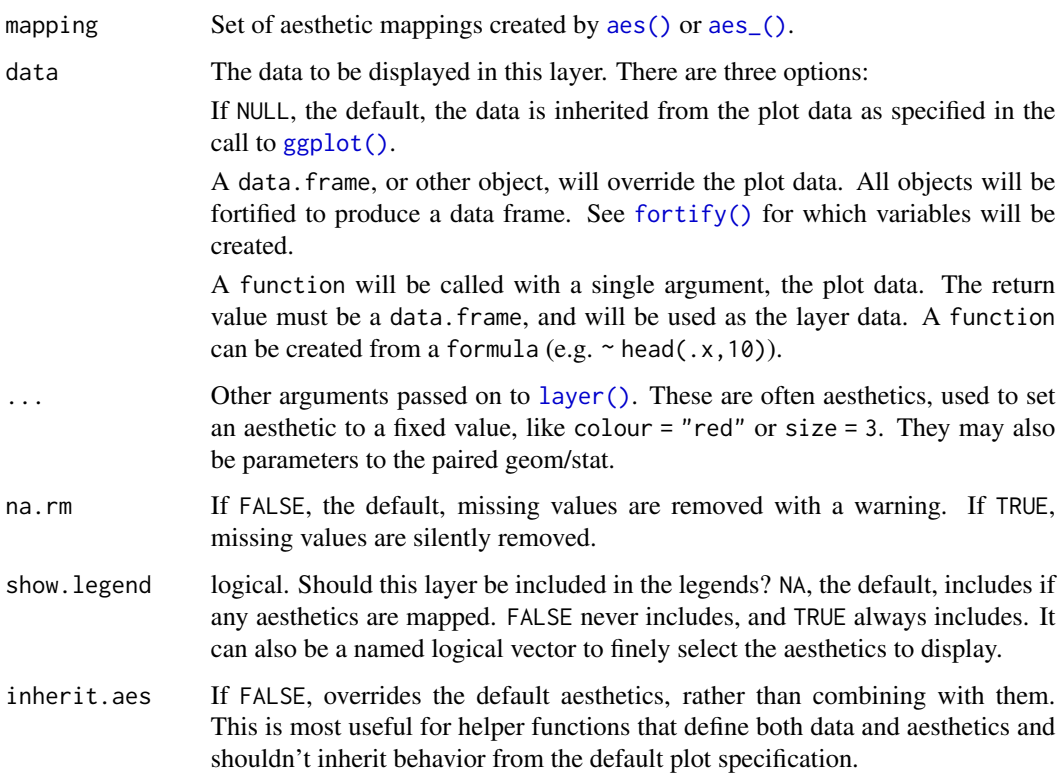

# Value

A ggplot2 layer ([ggplot2::layer\(\)](#page-0-0)) that can be added to a plot created with [ggplot2::ggplot\(\)](#page-0-0).

# **Aesthetics**

geom\_median\_lines() and geom\_mean\_lines() understand the following aesthetics (at least one of the bold aesthetics is required):

- v\_var The variable for which to compute the median/mean that is drawn as vertical line.
- h\_var The variable for which to compute the median/mean that is drawn as horizontal line.
- alpha = NA The alpha channel, i.e. transparency level, as a numerical value between 0 and 1.
- color = "red" The color of the drawn lines.
- linetype = 2 The linetype of the drawn lines.
- size  $= 0.5$  The size of the drawn lines.

# See Also

The underlying ggplot2 geoms [geom\\_hline\(\)](#page-0-0) and [geom\\_vline\(\)](#page-0-0)

# Examples

```
library(nflplotR)
library(ggplot2)
# inherit top level aesthetics
ggplot(mtcars, aes(x = disp, y = mpg, h_var = mpg, v_var = disp)) +
  geom_point() +
  geom_median_lines() +
  geom_mean_lines(color = "blue") +
  theme_minimal()
# draw horizontal line only
ggplot(mtcars, aes(x = disp, y = mpg, h_var = mpg)) +geom_point() +
  geom_median_lines() +
  geom_mean_lines(color = "blue") +
  theme_minimal()
# draw vertical line only
ggplot(mtcars, aes(x = disp, y = mpg, v_l var = disp)) +geom_point() +
  geom_median_lines() +
  geom_mean_lines(color = "blue") +
  theme_minimal()
# choose your own value
ggplot(mtcars, aes(x = disp, y = mp)) +geom_point() +
  geom_median_lines(v_var = 400, h_var = 15) +
  geom_mean_lines(v_var = 150, h_var = 30, color = "blue") +
  theme_minimal()
```
<span id="page-9-1"></span>geom\_nfl\_headshots *ggplot2 Layer for Visualizing NFL Player Headshots*

# Description

This geom is used to plot NFL player headshots instead of points in a ggplot. It requires x, y aesthetics as well as a valid NFL player gsis id.

#### Usage

```
geom_nfl_headshots(
  mapping = NULL,data = NULL,
  stat = "identity",
 position = "identity",
  ...,
  na.rm = FALSE,
```
<span id="page-9-0"></span>

```
show.legend = FALSE,
  inherit.aes = TRUE
\lambda
```
# Arguments

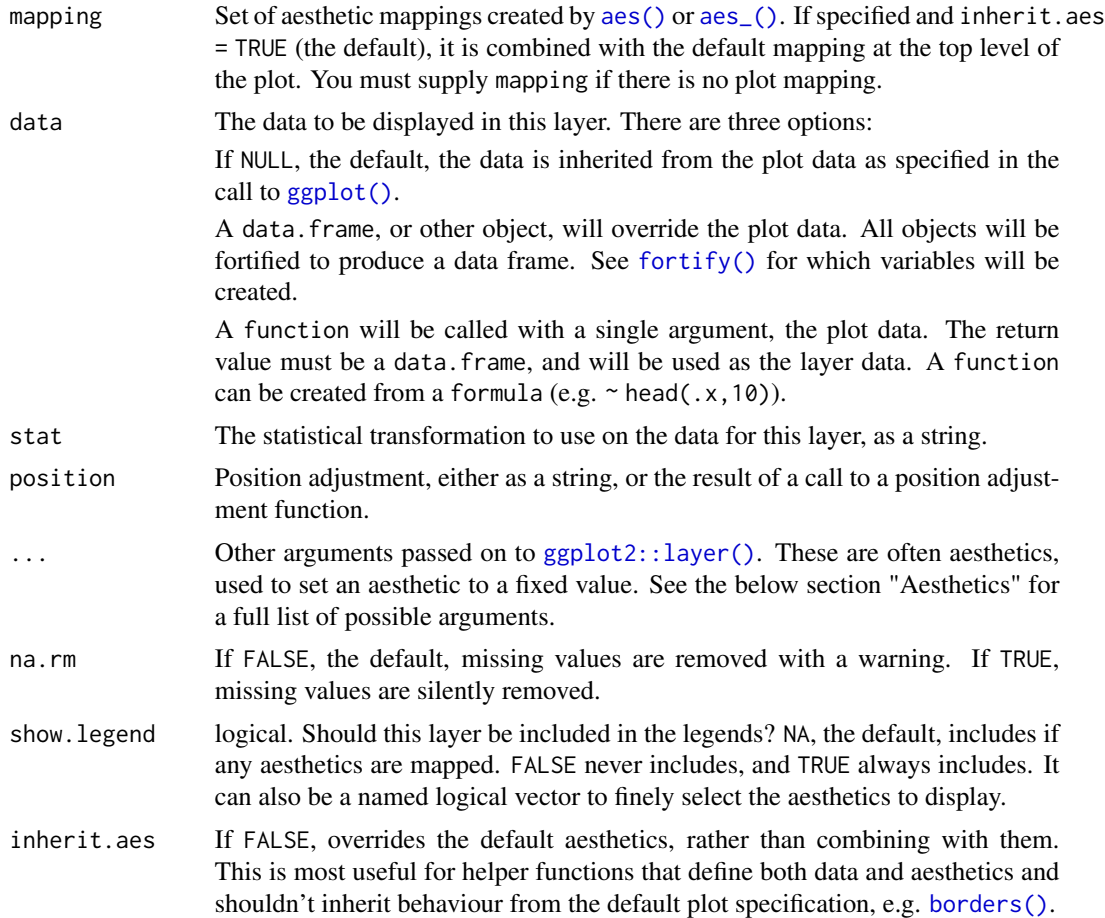

# Value

A ggplot2 layer ([ggplot2::layer\(\)](#page-0-0)) that can be added to a plot created with [ggplot2::ggplot\(\)](#page-0-0).

# Aesthetics

geom\_nfl\_headshots() understands the following aesthetics (required aesthetics are in bold):

- **x** The x-coordinate.
- **y** The y-coordinate.
- player\_gsis The players' NFL gsis id.
- alpha = NULL The alpha channel, i.e. transparency level, as a numerical value between 0 and 1.
- colour = NULL The image will be colorized with this colour. Use the special character "b/w" to set it to black and white. For more information on valid colour names in ggplot2 see [https://ggplot2.tidyverse.org/articles/ggplot2-specs.html?q=colour#](https://ggplot2.tidyverse.org/articles/ggplot2-specs.html?q=colour#colour-and-fill) [colour-and-fill](https://ggplot2.tidyverse.org/articles/ggplot2-specs.html?q=colour#colour-and-fill)
- angle =  $\theta$  The angle of the image as a numerical value between  $0^{\circ}$  and 360°.
- hjust  $= 0.5$  The horizontal adjustment relative to the given x coordinate. Must be a numerical value between 0 and 1.
- vjust = 0.5 The vertical adjustment relative to the given y coordinate. Must be a numerical value between 0 and 1.
- width = 1.0 The desired width of the image in npc (Normalised Parent Coordinates). The default value is set to 1.0 which is *big* but it is necessary because all used values are computed relative to the default. A typical size is width  $= 0.075$  (see below examples).
- height = 1.0 The desired height of the image in npc (Normalised Parent Coordinates). The default value is set to 1.0 which is *big* but it is necessary because all used values are computed relative to the default. A typical size is height  $= 0.1$  (see below examples).

```
library(nflplotR)
library(ggplot2)
# Silence an nflreadr message that is irrelevant here
old <- options(nflreadr.cache_warning = FALSE)
df <- data.frame(
  a = rep(1:3, 3),b = sort(rep(1:3, 3), decreasing = TRUE),player_gsis = c("00-0033873",
                   "00-0026498",
                  "00-0035228",
                  "00-0031237",
                   "00-0036355",
                   "00-0019596",
                   "00-0033077",
                  "00-0012345",
                  "00-0031280"),
  player_name = c("P.Mahomes",
                  "M.Stafford",
                  "K.Murray",
                  "T.Bridgewater",
                  "J.Herbert",
                  "T.Brady",
                   "D.Prescott",
                   "Non.Match",
                   "D.Carr")
)
# set a custom fill colour for one player
df$colour <- ifelse(df$a == 2 & df$b == 2, NA, "b/w")
```

```
# scatterplot of the headshots
ggplot(df, aes(x = a, y = b)) +geom_nfl_headshots(aes(player_gsis = player_gsis), height = 0.2) +
 geom_label(aes(label = player_name), nudge_y = -0.35, alpha = 0.5) +
 coord\_cartesian(xlim = c(0.75, 3.25), ylim = c(0.7, 3.25)) +theme_void()
# apply alpha as constant
ggplot(df, aes(x = a, y = b)) +geom_nfl_headshots(aes(player_gsis = player_gsis), height = 0.2, alpha = 0.5) +
 geom_label(aes(label = player_name), nudge_y = -0.35, alpha = 0.5) +
 coord\_cartesian(xlim = c(0.75, 3.25), ylim = c(0.7, 3.25)) +
 theme_void()
# apply colour as an aesthetic
ggplot(df, aes(x = a, y = b)) +geom_nfl_headshots(aes(player_gsis = player_gsis, colour = colour), height = 0.2) +
 geom_label(aes(label = player_name), nudge_y = -0.35, alpha = 0.5) +
 coord\_cartesian(xlim = c(0.75, 3.25), ylim = c(0.7, 3.25)) +
 scale_colour_identity() +
 theme_void()
# Restore old options
options(old)
```
<span id="page-12-1"></span>geom\_nfl\_logos *ggplot2 Layer for Visualizing NFL Team Logos*

#### Description

This geom is used to plot NFL team and conference logos instead of points in a ggplot. It requires x, y aesthetics as well as a valid NFL team abbreviation. The latter can be checked with [valid\\_team\\_names\(\)](#page-29-1).

#### Usage

```
geom_nfl_logos(
  mapping = NULL,
  data = NULL,stat = "identity",
  position = "identity",
  ...,
 na.rm = FALSE,show.legend = FALSE,
  inherit.aes = TRUE
)
```
# <span id="page-13-0"></span>Arguments

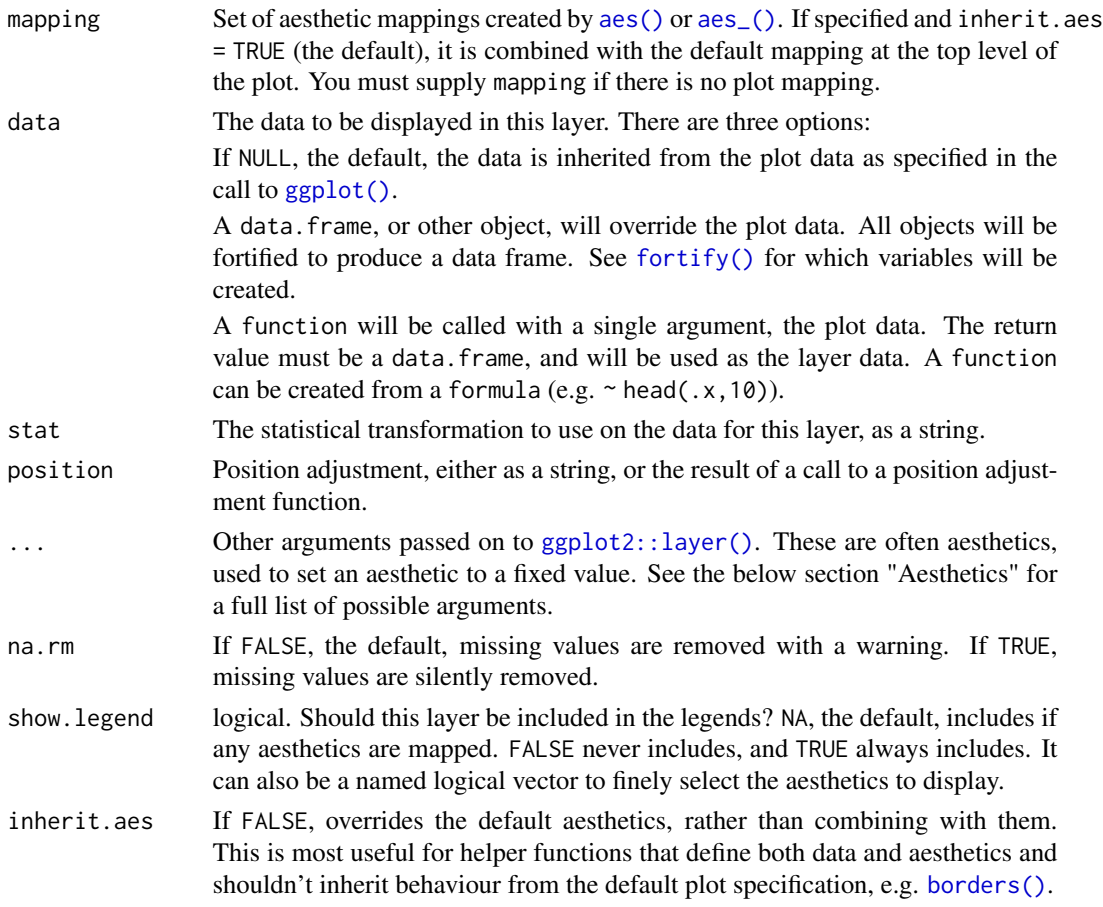

# Value

A ggplot2 layer ([ggplot2::layer\(\)](#page-0-0)) that can be added to a plot created with [ggplot2::ggplot\(\)](#page-0-0).

# Aesthetics

geom\_nfl\_logos() understands the following aesthetics (required aesthetics are in bold):

- **x** The x-coordinate.
- y The y-coordinate.
- team\_abbr The team abbreviation. Should be one of [valid\\_team\\_names\(\)](#page-29-1). The function tries to clean team names internally by calling [nflreadr::clean\\_team\\_abbrs\(\)](#page-0-0)
- alpha = NULL The alpha channel, i.e. transparency level, as a numerical value between 0 and 1.
- colour = NULL The image will be colorized with this colour. Use the special character "b/w" to set it to black and white. For more information on valid colour names in ggplot2 see [https://ggplot2.tidyverse.org/articles/ggplot2-specs.html?q=colour#](https://ggplot2.tidyverse.org/articles/ggplot2-specs.html?q=colour#colour-and-fill) [colour-and-fill](https://ggplot2.tidyverse.org/articles/ggplot2-specs.html?q=colour#colour-and-fill)
- angle =  $\theta$  The angle of the image as a numerical value between  $0^{\circ}$  and 360°.
- hjust  $= 0.5$  The horizontal adjustment relative to the given x coordinate. Must be a numerical value between 0 and 1.
- vjust = 0.5 The vertical adjustment relative to the given y coordinate. Must be a numerical value between 0 and 1.
- width = 1.0 The desired width of the image in npc (Normalised Parent Coordinates). The default value is set to 1.0 which is *big* but it is necessary because all used values are computed relative to the default. A typical size is width  $= 0.075$  (see below examples).
- height = 1.0 The desired height of the image in npc (Normalised Parent Coordinates). The default value is set to 1.0 which is *big* but it is necessary because all used values are computed relative to the default. A typical size is height  $= 0.1$  (see below examples).

```
library(nflplotR)
library(ggplot2)
team_abbr <- valid_team_names()
# remove conference logos from this example
team_abbr <- team_abbr[!team_abbr %in% c("AFC", "NFC", "NFL")]
df <- data.frame(
  a = rep(1:8, 4),b = sort(rep(1:4, 8), decreasing = TRUE),teams = team_abbr
\lambda# keep alpha == 1 for all teams including an "A"
matches <- grepl("A", team_abbr)
df$alpha <- ifelse(matches, 1, 0.2)
# also set a custom fill colour for the non "A" teams
df$colour <- ifelse(matches, NA, "gray")
# scatterplot of all logos
ggplot(df, aes(x = a, y = b)) +geom_nfl_logos(aes(team_abbr = teams), width = 0.075) +
  geom_label(aes(label = teams), nudge_y = -0.35, alpha = 0.5) +
  theme_void()
# apply alpha via an aesthetic from inside the dataset `df`
# please note that you have to add scale_alpha_identity() to use the alpha
# values in your dataset!
ggplot(df, aes(x = a, y = b)) +geom_nfl_logos(aes(team_abbr = teams, alpha = alpha), width = 0.075) +
  geom_label(aes(label = teams), nudge_y = -0.35, alpha = 0.5) +
  scale_alpha_identity() +
  theme_void()
# apply alpha and colour via an aesthetic from inside the dataset `df`
# please note that you have to add scale_alpha_identity() as well as
```

```
# scale_color_identity() to use the alpha and colour values in your dataset!
ggplot(df, aes(x = a, y = b)) +geom_nfl_logos(aes(team_abbr = teams, alpha = alpha, colour = colour), width = 0.075) +
 geom_label(aes(label = teams), nudge_y = -0.35, alpha = 0.5) +
 scale_alpha_identity() +
 scale_color_identity() +
 theme_void()
# apply alpha as constant for all logos
ggplot(df, aes(x = a, y = b)) +geom_nfl_logos(aes(team_abbr = teams), width = 0.075, alpha = 0.6) +
 geom_label(aes(label = teams), nudge_y = -0.35, alpha = 0.5) +
 theme_void()
# it's also possible to plot conference logos
conf \leq data.frame(a = 1:2, b = 0, teams = c("AFC", "NFC"))
ggplot(conf, aes(x = a, y = b)) +geom\_nfl\_logos(aes(team\_abbr = teams), width = 0.3) +geom_label(aes(label = teams), nudge_y = -0.4, alpha = 0.5) +
 coord\_cartesian(xlim = c(0.5, 2.5), ylim = c(-0.75, .75)) +
 theme_void()
```
<span id="page-15-1"></span>geom\_nfl\_wordmarks *ggplot2 Layer for Visualizing NFL Team Wordmarks*

#### Description

This geom is used to plot NFL team wordmarks instead of points in a ggplot. It requires x, y aesthetics as well as a valid NFL team abbreviation. The latter can be checked with [valid\\_team\\_names\(\)](#page-29-1).

# Usage

```
geom_nfl_wordmarks(
 mapping = NULL,
 data = NULL,
  stat = "identity",
 position = "identity",
  ...,
  na.rm = FALSE,show.legend = FALSE,
  inherit.aes = TRUE
)
```
#### **Arguments**

mapping Set of aesthetic mappings created by [aes\(\)](#page-0-0) or aes<sub>-</sub>(). If specified and inherit.aes = TRUE (the default), it is combined with the default mapping at the top level of the plot. You must supply mapping if there is no plot mapping.

<span id="page-15-0"></span>

<span id="page-16-0"></span>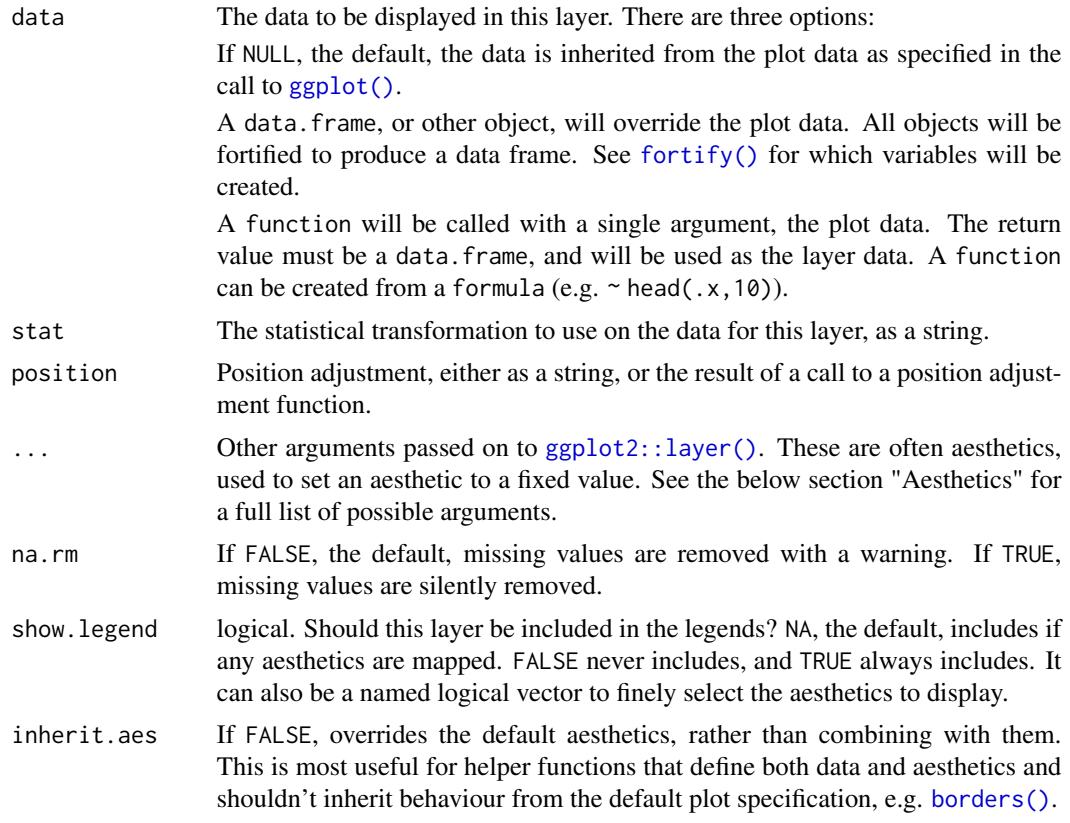

#### Value

A ggplot2 layer ([ggplot2::layer\(\)](#page-0-0)) that can be added to a plot created with [ggplot2::ggplot\(\)](#page-0-0).

# Aesthetics

geom\_nfl\_logos() understands the following aesthetics (required aesthetics are in bold):

- **x** The x-coordinate.
- y The y-coordinate.
- team\_abbr The team abbreviation. Should be one of [valid\\_team\\_names\(\)](#page-29-1). The function tries to clean team names internally by calling  $nfIreadr::clean_team_abbrs()$
- alpha = NULL The alpha channel, i.e. transparency level, as a numerical value between 0 and 1.
- colour = NULL The image will be colorized with this colour. Use the special character "b/w" to set it to black and white. For more information on valid colour names in ggplot2 see [https://ggplot2.tidyverse.org/articles/ggplot2-specs.html?q=colour#](https://ggplot2.tidyverse.org/articles/ggplot2-specs.html?q=colour#colour-and-fill) [colour-and-fill](https://ggplot2.tidyverse.org/articles/ggplot2-specs.html?q=colour#colour-and-fill)
- angle =  $\theta$  The angle of the image as a numerical value between  $0^{\circ}$  and 360°.
- hjust = 0.5 The horizontal adjustment relative to the given x coordinate. Must be a numerical value between 0 and 1.
- vjust = 0.5 The vertical adjustment relative to the given y coordinate. Must be a numerical value between 0 and 1.
- width = 1.0 The desired width of the image in npc (Normalised Parent Coordinates). The default value is set to 1.0 which is *big* but it is necessary because all used values are computed relative to the default. A typical size is width  $= 0.1$  (see below examples).
- height = 1.0 The desired height of the image in npc (Normalised Parent Coordinates). The default value is set to 1.0 which is *big* but it is necessary because all used values are computed relative to the default. A typical size is height  $= 0.1$  (see below examples).

```
library(nflplotR)
library(ggplot2)
team_abbr <- valid_team_names()
# remove conference logos from this example
team_abbr <- team_abbr[!team_abbr %in% c("AFC", "NFC", "NFL")]
df <- data.frame(
 a = rep(1:8, 4),b = sort(rep(1:4, 8), decreasing = TRUE),teams = team_abbr
\lambda# keep alpha == 1 for all teams including an "A"
matches <- grepl("A", team_abbr)
df$alpha <- ifelse(matches, 1, 0.2)
# also set a custom fill colour for the non "A" teams
df$colour <- ifelse(matches, NA, "gray")
# scatterplot of all wordmarks
ggplot(df, aes(x = a, y = b)) +geom_nfl_wordmarks(aes(team_abbr = teams), width = 0.12) +
 geom_label(aes(label = teams), nudge_y = -0.20, alpha = 0.5) +
 scale_x_{continuous} (expand = expansion(add = 0.5)) +
 theme_void()
# apply alpha via an aesthetic from inside the dataset `df`
# please note that you have to add scale_alpha_identity() to use the alpha
# values in your dataset!
ggplot(df, aes(x = a, y = b)) +geom_nfl_wordmarks(aes(team_abbr = teams, alpha = alpha), width = 0.12) +
 geom_label(aes(label = teams), nudge_y = -0.20, alpha = 0.5) +
 scale_x_{continuous(expand = expansion(add = 0.5)) +scale_alpha_identity() +
 theme_void()
# apply alpha and colour via an aesthetic from inside the dataset `df`
# please note that you have to add scale_alpha_identity() as well as
# scale_color_identity() to use the alpha and colour values in your dataset!
ggplot(df, aes(x = a, y = b)) +
```
# <span id="page-18-0"></span>ggpreview 19

```
geom_nfl_wordmarks(aes(team_abbr = teams, alpha = alpha, colour = colour), width = 0.12) +
 geom_label(aes(label = teams), nudge_y = -0.20, alpha = 0.5) +
 scale_x_{continuous(expand = expansion(add = 0.5)) +scale_alpha_identity() +
 scale_color_identity() +
 theme_void()
# apply alpha as constant for all logos
ggplot(df, aes(x = a, y = b)) +geom_nfl_wordmarks(aes(team_abbr = teams), width = 0.12, alpha = 0.6) +
 geom_label(aes(label = teams), nudge_y = -0.20, alpha = 0.5) +
 scale_x_{continuous(expand = expansion(add = 0.5)) +theme_void()
```
ggpreview *Preview ggplot in Specified Dimensions*

# Description

This function previews a ggplot in its actual dimensions in order to see how it will look when saved. It is also significantly faster than the default preview in RStudio for ggplots created using nflplotR.

# Usage

```
ggpreview(
 plot = ggplot2::last\_plot(),width = NA,
  height = NA,
  asp = NULL,dpi = 300,device = "png",units = c("in", "cm", "mm", "px"),
  scale = 1,
  limitsize = TRUE,
  bg = NULL,...
\lambda
```
#### Arguments

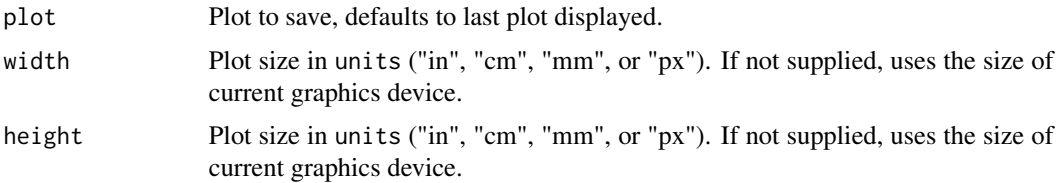

<span id="page-19-0"></span>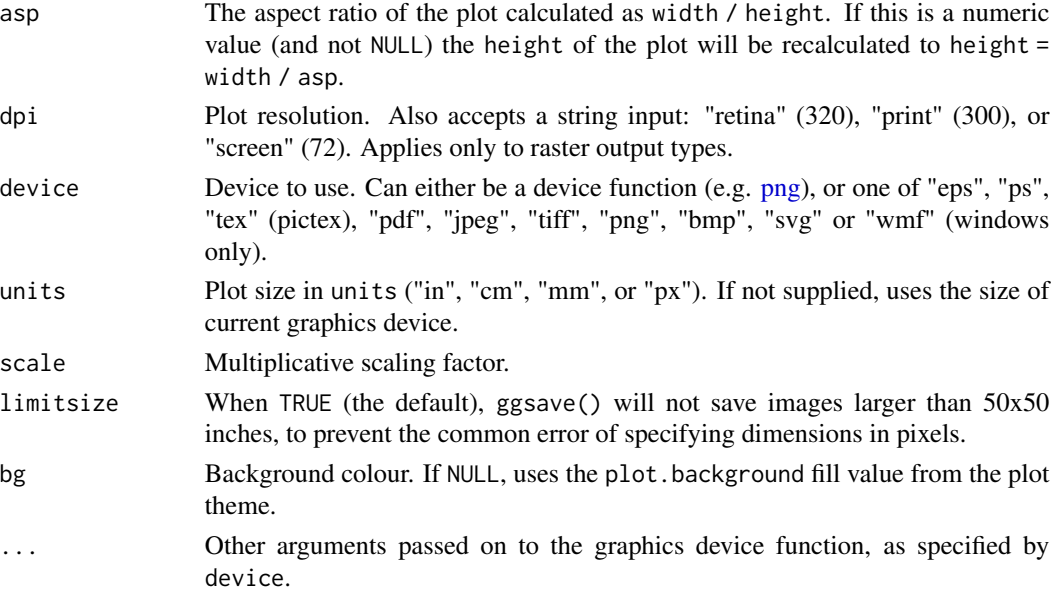

#### Value

No return value, called for side effects.

```
library(nflplotR)
library(ggplot2)
team_abbr <- valid_team_names()
# remove conference logos from this example
team_abbr <- team_abbr[!team_abbr %in% c("AFC", "NFC", "NFL")]
df <- data.frame(
  random_value = runif(length(team_abbr), 0, 1),
  teams = team_abbr
)
# use logos for x-axis
# note that the plot is assigned to the object "p"
p \leftarrow \text{ggplot}(df, \text{aes}(x = \text{teams}, y = \text{random_value})) +geom\_col(aes(color = teams, fill = teams), width = 0.5) +scale_color_nfl(type = "secondary") +
  scale_fill_nfl(alpha = 0.4) +theme_minimal() +
  theme(axis.text.x = element_nfl_logo())
# preview p with defined width and aspect ratio (only available in RStudio)
if (rstudioapi::isAvailable()){
  ggpreview(p, width = 5, asp = 16/9)}
```
<span id="page-20-0"></span>nfl\_team\_tiers *Create NFL Team Tiers*

# Description

This function sets up a ggplot to visualize NFL team tiers.

# Usage

```
nfl_team_tiers(
 data,
  title = "NFL Team Tiers, 2021 as of Week 4",
  subtitle = "created with the #nflplotR Tiermaker",
 caption = NULL,
 tier_desc = c('1' = "Super Bowl", '2' = "Very Good", '3' = "Medium", '4' = "Bad", '5'
    = "What are they doing?", \delta = "", \gamma = ""),
 presort = FALSE,
 alpha = 0.8,
 width = 0.075,no_line_below_tier = NULL,
 devel = FALSE\mathcal{L}
```
# Arguments

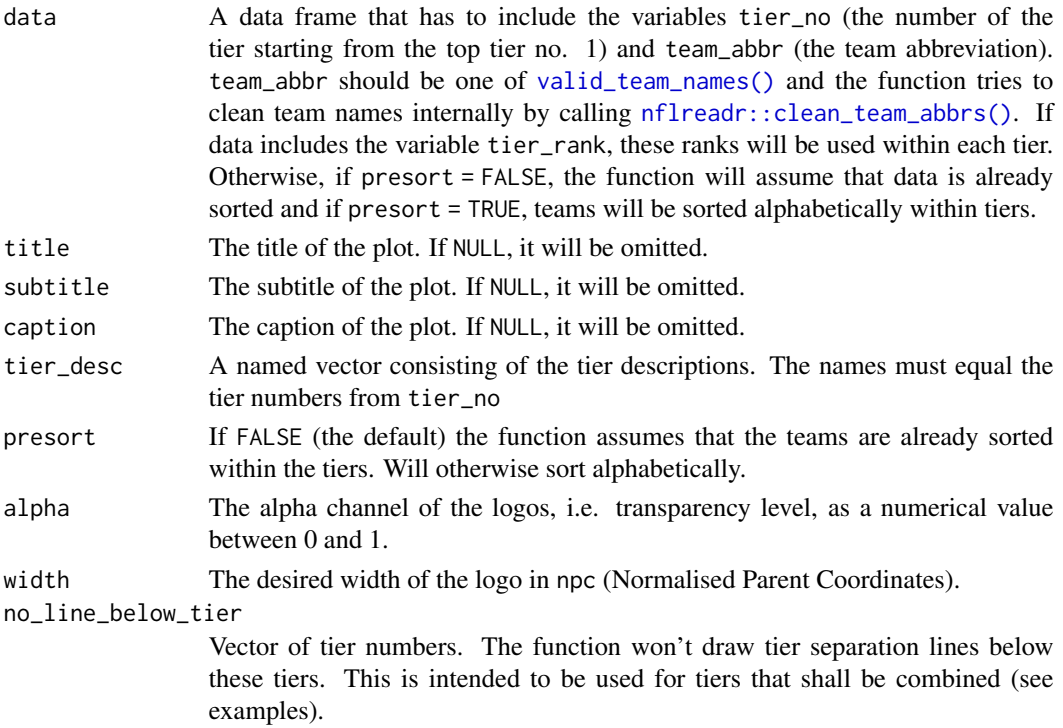

<span id="page-21-0"></span>devel Determines if logos shall be rendered. If FALSE (the default), logos will be rendered on each run. If TRUE the team abbreviations will be plotted instead of the logos. This is much faster and helps with the plot development.

# Value

A plot object created with [ggplot2::ggplot\(\)](#page-0-0).

```
library(ggplot2)
library(dplyr, warn.conflicts = FALSE)
teams <- valid_team_names()
# remove conference logos from this example
teams <- teams[!teams %in% c("AFC", "NFC", "NFL")]
# Build the team tiers data frame
# This is completely random!
df <- data.frame(
 tier_no = sample(1:5, length(teams), replace = TRUE),
 team_abbr = teams
) %>%
 dplyr::group_by(tier_no) %>%
 dplyr::mutate(tier_rank = sample(1:n(), n()))
# Plot team tiers
nfl_team_tiers(df)
# Create a combined tier which is useful for tiers with lots of teams that
# should be split up in two or more rows. This is done by setting an empty
# string for the tier 5 description and removing the tier separation line
# below tier number 4.
# This example also shows how to turn off the subtitle and add a caption
nfl_team_tiers(df,
               subtitle = NULL,
               caption = "This is the caption",
               tier_desc = c("1" = "Super Bowl","2" = "Very Good","3" = "Median","4" = "A Combined Tier",
                             "5" = ""),
               no_line_below_tier = 4)
# For the development of the tiers, it can be useful to turn off logo image
# rendering as this can take quite a long time. By setting `devel = TRUE`, the
# logo images are replaced by team abbreviations which is much faster
nfl_team_tiers(df,
```

```
tier_desc = c("1" = "Super Bowl","2" = "Very Good","3" = """4" = "A Combined Tier",
```
<span id="page-22-0"></span>
$$
"5" = ""),
$$
  
noline\_below\_tier = c(2, 4),  
devel = TRUE)

scale\_axes\_nfl *Axis Scales for NFL Team Logos*

# <span id="page-22-1"></span>Description

These functions map NFL team names to their team logos and make them available as axis labels

# Usage

```
scale_x_nfl(
  ...,
 expand = ggplot2::waiver(),guide = ggplot2::waiver(),
 position = "bottom",
 size = 12)
scale_y_nfl(
  ...,
 expand = ggplot2::waiver(),guide = ggplot2::waiver(),position = "left",
 size = 12)
scale_x_nfl_headshots(
  ...,
 expand = ggplot2::waiver(),guide = ggplot2::waiver(),position = "bottom",
 size = 20
)
scale_y_nfl_headshots(
  ...,
 expand = ggplot2::waiver(),guide = ggplot2::waiver(),position = "left",
 size = 30)
```
# <span id="page-23-0"></span>Arguments

#### ... Arguments passed on to [discrete\\_scale](#page-0-0)

palette A palette function that when called with a single integer argument (the number of levels in the scale) returns the values that they should take (e.g., [scales::hue\\_pal\(\)](#page-0-0)).

breaks One of:

- NULL for no breaks
- waiver() for the default breaks (the scale limits)
- A character vector of breaks
- A function that takes the limits as input and returns breaks as output. Also accepts rlang [lambda](#page-0-0) function notation.

limits One of:

- NULL to use the default scale values
- A character vector that defines possible values of the scale and their order
- A function that accepts the existing (automatic) values and returns new ones. Also accepts rlang [lambda](#page-0-0) function notation.
- drop Should unused factor levels be omitted from the scale? The default, TRUE, uses the levels that appear in the data; FALSE uses all the levels in the factor.
- na.translate Unlike continuous scales, discrete scales can easily show missing values, and do so by default. If you want to remove missing values from a discrete scale, specify na.translate = FALSE.
- na.value If na.translate = TRUE, what aesthetic value should the missing values be displayed as? Does not apply to position scales where NA is always placed at the far right.
- aesthetics The names of the aesthetics that this scale works with.
- scale\_name The name of the scale that should be used for error messages associated with this scale.
- name The name of the scale. Used as the axis or legend title. If waiver(), the default, the name of the scale is taken from the first mapping used for that aesthetic. If NULL, the legend title will be omitted.

labels One of:

- NULL for no labels
- waiver() for the default labels computed by the transformation object
- A character vector giving labels (must be same length as breaks)
- A function that takes the breaks as input and returns labels as output. Also accepts rlang [lambda](#page-0-0) function notation.

super The super class to use for the constructed scale

expand For position scales, a vector of range expansion constants used to add some padding around the data to ensure that they are placed some distance away from the axes. Use the convenience function [expansion\(\)](#page-0-0) to generate the values for the expand argument. The defaults are to expand the scale by 5% on each side for continuous variables, and by 0.6 units on each side for discrete variables.

<span id="page-24-0"></span>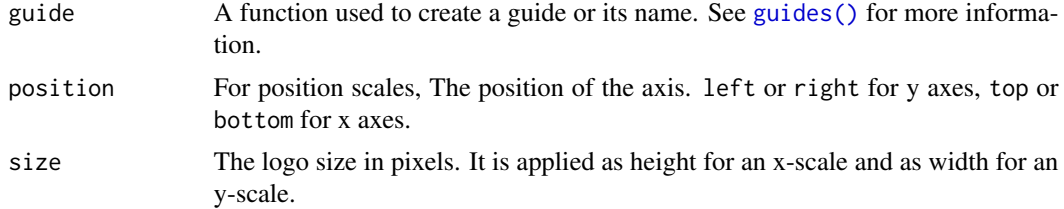

# Details

The scale translates the NFL team abbreviations into raw image html and places the html as axis labels. Because of the way ggplots are constructed, it is necessary to adjust the [theme\(\)](#page-0-0) after calling this scale. This can be done by calling [theme\\_x\\_nfl\(\)](#page-28-1) or [theme\\_y\\_nfl\(\)](#page-28-1) or alternatively by manually changing the relevant axis.text to [ggtext::element\\_markdown\(\)](#page-0-0). However, this will only work if an underlying dependency, "gridtext", is installed with a newer version than 0.1.4

# Value

A discrete ggplot2 scale created with [ggplot2::scale\\_x\\_discrete\(\)](#page-0-0) or [ggplot2::scale\\_y\\_discrete\(\)](#page-0-0).

#### See Also

[theme\\_x\\_nfl\(\)](#page-28-1), [theme\\_y\\_nfl\(\)](#page-28-1)

```
library(nflplotR)
library(ggplot2)
team_abbr <- valid_team_names()
# remove conference logos from this example
team_abbr <- team_abbr[!team_abbr %in% c("AFC", "NFC")]
df <- data.frame(
  random_value = runit(length(team_abbr), 0, 1),teams = team_abbr
)
if (utils::packageVersion("gridtext") > "0.1.4"){
  # use logos for x-axis
  ggplot(df, aes(x = teams, y = random_value)) +geom\_col(aes(color = teams, fill = teams), width = 0.5) +scale_color_nfl(type = "secondary") +
    scale_fill_nfl(alpha = 0.4) +scale_x_nfl() +theme_minimal() +
    # theme_*_nfl requires gridtext version > 0.1.4
    theme_x_nfl()
  # use logos for y-axis
  ggplot(df, aes(y = teams, x = random_value)) +
```

```
geom\_col(aes(color = teams, fill = teams), width = 0.5) +scale_color_nfl(type = "secondary") +
    scale_fill_nfl(alpha = 0.4) +scale_y_nfl() +
    theme_minimal() +
    # theme_*_nfl requires gridtext version > 0.1.4
    theme_y_nfl()
}
#############################################################################
# Headshot Examples
#############################################################################
library(nflplotR)
library(ggplot2)
# Silence an nflreadr message that is irrelevant here
old <- options(nflreadr.cache_warning = FALSE)
dfh <- data.frame(
  random_value = runif(9, 0, 1),
  player_gsis = c("00-0033873",
                  "00-0026498",
                  "00-0035228",
                  "00-0031237",
                  "00-0036355",
                  "00-0019596",
                  "00-0033077",
                  "00-0012345",
                  "00-0031280")
\mathcal{L}if (utils::packageVersion("gridtext") > "0.1.4"){
  # use headshots for x-axis
  ggplot(dfh, aes(x = player\_gsis, y = random_value)) +geom\_col(width = 0.5) +
    scale_x_nfl_headshots() +
    theme_minimal() +
    # theme_*_nfl requires gridtext version > 0.1.4
    theme_x_nfl()
  # use headshots for y-axis
  ggplot(dfh, aes(y = player\_gsis, x = random_value)) +geom\_col(width = 0.5) +
    scale_y_nfl_headshots() +
    theme_minimal() +
    # theme_*_nfl requires gridtext version > 0.1.4
    theme_y_nfl()
}
# Restore old options
options(old)
```
<span id="page-26-0"></span>

# Description

These functions map NFL team names to their team colors in color and fill aesthetics

# Usage

```
scale_color_nfl(
  type = c("primary", "secondary"),
 values = NULL,
  ...,
 aesthetics = "colour",
 breaks = ggplot2::waiver(),
 na.value = "grey50",
 guide = NULL,
 alpha = NA
)
scale_colour_nfl(
  type = c("primary", "secondary"),
 values = NULL,
  ...,
 aesthetics = "colour",
 breaks = ggplot2::waiver(),na.value = "grey50",
 guide = NULL,
 alpha = NA
)
scale_fill_nfl(
  type = c("primary", "secondary"),
 values = NULL,
  ...,
 aesthetics = "fill",
 breaks = ggplot2::waiver(),
 na.value = "grey50",
  guide = NULL,
 alpha = NA
)
```
# Arguments

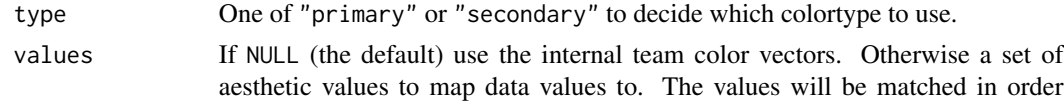

(usually alphabetical) with the limits of the scale, or with breaks if provided. If this is a named vector, then the values will be matched based on the names instead. Data values that don't match will be given na.value.

<span id="page-27-0"></span>... Arguments passed on to [discrete\\_scale](#page-0-0)

palette A palette function that when called with a single integer argument (the number of levels in the scale) returns the values that they should take (e.g., [scales::hue\\_pal\(\)](#page-0-0)).

limits One of:

- NULL to use the default scale values
- A character vector that defines possible values of the scale and their order
- A function that accepts the existing (automatic) values and returns new ones. Also accepts rlang [lambda](#page-0-0) function notation.
- drop Should unused factor levels be omitted from the scale? The default, TRUE, uses the levels that appear in the data; FALSE uses all the levels in the factor.
- na.translate Unlike continuous scales, discrete scales can easily show missing values, and do so by default. If you want to remove missing values from a discrete scale, specify na.translate = FALSE.
- scale\_name The name of the scale that should be used for error messages associated with this scale.
- name The name of the scale. Used as the axis or legend title. If waiver(), the default, the name of the scale is taken from the first mapping used for that aesthetic. If NULL, the legend title will be omitted.

labels One of:

- NULL for no labels
- waiver() for the default labels computed by the transformation object
- A character vector giving labels (must be same length as breaks)
- A function that takes the breaks as input and returns labels as output. Also accepts rlang [lambda](#page-0-0) function notation.
- guide A function used to create a guide or its name. See [guides\(\)](#page-0-0) for more information.

super The super class to use for the constructed scale

aesthetics Character string or vector of character strings listing the name(s) of the aesthetic(s) that this scale works with. This can be useful, for example, to apply colour settings to the colour and fill aesthetics at the same time, via aesthetics = c("colour","fill").

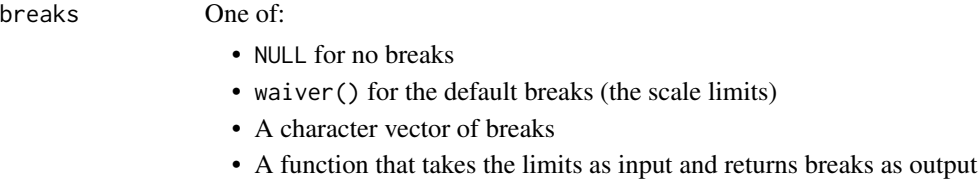

na.value The aesthetic value to use for missing (NA) values

# guide A function used to create a guide or its name. If NULL (the default) no guide will be plotted for this scale. See [ggplot2::guides\(\)](#page-0-0) for more information.

#### <span id="page-28-0"></span>theme\_nfl 29

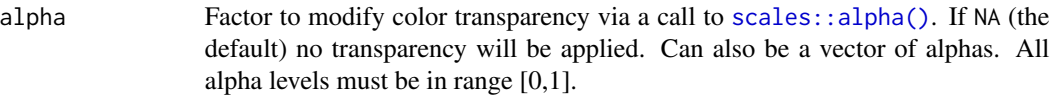

# Examples

```
library(nflplotR)
library(ggplot2)
team_abbr <- valid_team_names()
# remove conference logos from this example
team_abbr <- team_abbr[!team_abbr %in% c("AFC", "NFC", "NFL")]
df <- data.frame(
  random_value = runif(length(team_abbr), 0, 1),
  teams = team_abbr
)
ggplot(df, aes(x = teams, y = random_value)) +geom\_col(aes(color = teams, fill = teams), width = 0.5) +scale_color_nfl(type = "secondary") +
  scale_fill_nfl(alpha = 0.4) +theme_minimal() +
  theme(axis.text.x = element_text(angle = 45, hjust = 1))
```
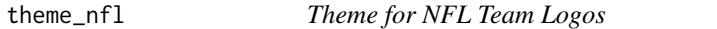

#### <span id="page-28-1"></span>Description

These functions are convenience wrappers around a theme call that activates markdown in x-axis and y-axis labels using [ggtext::element\\_markdown\(\)](#page-0-0).

#### Usage

theme\_x\_nfl()

theme\_y\_nfl()

# Details

These functions are a wrapper around the function calls  $ggplot2$ ::theme(axis.text.x = ggtext::element\_markdown()) as well as ggplot2::theme(axis.text.y = ggtext::element\_markdown()). They are made to be used in conjunction with [scale\\_x\\_nfl\(\)](#page-22-1) and [scale\\_y\\_nfl\(\)](#page-22-1) respectively.

# Value

A ggplot2 theme created with [ggplot2::theme\(\)](#page-0-0).

# <span id="page-29-0"></span>See Also

[theme\\_x\\_nfl\(\)](#page-28-1), [theme\\_y\\_nfl\(\)](#page-28-1)

# Examples

```
library(nflplotR)
library(ggplot2)
team_abbr <- valid_team_names()
# remove conference logos from this example
team_abbr <- team_abbr[!team_abbr %in% c("AFC", "NFC", "NFL")]
df <- data.frame(
 random_value = runif(length(team_abbr), 0, 1),teams = team_abbr
)
if (utils::packageVersion("gridtext") > "0.1.4"){
 ggplot(df, aes(x = teams, y = random_value)) +geom_col(aes(color = teams, fill = teams), width = 0.5) +
   scale_color_nfl(type = "secondary") +
   scale_fill_nfl(alpha = 0.4) +scale_x_nfl() +
   theme_minimal() +
   # theme_*_nfl requires gridtext version > 0.1.4
   theme_x_nfl()
}
```
<span id="page-29-1"></span>valid\_team\_names *Output Valid NFL Team Abbreviations*

#### Description

Output Valid NFL Team Abbreviations

# Usage

```
valid_team_names(exclude_duplicates = TRUE)
```
#### **Arguments**

```
exclude_duplicates
```
If TRUE (the default) the list of valid team abbreviations will exclude duplicates related to franchises that have been moved

# Value

A vector of type "character".

# valid\_team\_names 31

# Examples

# List valid team abbreviations excluding duplicates valid\_team\_names()

# List valid team abbreviations excluding duplicates valid\_team\_names(exclude\_duplicates = FALSE)

# <span id="page-31-0"></span>**Index**

aes(), *[6](#page-5-0)*, *[9](#page-8-0)*, *[11](#page-10-0)*, *[14](#page-13-0)*, *[16](#page-15-0)* aes\_(), *[6](#page-5-0)*, *[9](#page-8-0)*, *[11](#page-10-0)*, *[14](#page-13-0)*, *[16](#page-15-0)* borders(), *[6](#page-5-0)*, *[11](#page-10-0)*, *[14](#page-13-0)*, *[17](#page-16-0)* discrete\_scale, *[24](#page-23-0)*, *[28](#page-27-0)* element, [2](#page-1-0) element\_nfl\_headshot *(*element*)*, [2](#page-1-0) element\_nfl\_logo *(*element*)*, [2](#page-1-0) element\_nfl\_wordmark *(*element*)*, [2](#page-1-0) element\_path *(*element*)*, [2](#page-1-0) expansion(), *[24](#page-23-0)* fortify(), *[6](#page-5-0)*, *[9](#page-8-0)*, *[11](#page-10-0)*, *[14](#page-13-0)*, *[17](#page-16-0)* geom\_from\_path, [5](#page-4-0) geom\_from\_path(), *[3](#page-2-0)* geom\_hline(), *[9](#page-8-0)* geom\_lines, [8](#page-7-0) geom\_mean\_lines *(*geom\_lines*)*, [8](#page-7-0) geom\_median\_lines *(*geom\_lines*)*, [8](#page-7-0) geom\_nfl\_headshots, [10](#page-9-0) geom\_nfl\_headshots(), *[3](#page-2-0)* geom\_nfl\_logos, [13](#page-12-0) geom\_nfl\_logos(), *[3](#page-2-0)* geom\_nfl\_wordmarks, [16](#page-15-0) geom\_nfl\_wordmarks(), *[3](#page-2-0)* geom\_vline(), *[9](#page-8-0)* ggplot(), *[6](#page-5-0)*, *[9](#page-8-0)*, *[11](#page-10-0)*, *[14](#page-13-0)*, *[17](#page-16-0)* ggplot2::ggplot(), *[6](#page-5-0)*, *[9](#page-8-0)*, *[11](#page-10-0)*, *[14](#page-13-0)*, *[17](#page-16-0)*, *[22](#page-21-0)* ggplot2::guides(), *[28](#page-27-0)* ggplot2::layer(), *[6](#page-5-0)*, *[9](#page-8-0)*, *[11](#page-10-0)*, *[14](#page-13-0)*, *[17](#page-16-0)* ggplot2::scale\_x\_discrete(), *[25](#page-24-0)* ggplot2::scale\_y\_discrete(), *[25](#page-24-0)* ggplot2::theme, *[2](#page-1-0)* ggplot2::theme(), *[29](#page-28-0)* ggpreview, [19](#page-18-0) ggtext::element\_markdown(), *[25](#page-24-0)*, *[29](#page-28-0)* guides(), *[25](#page-24-0)*, *[28](#page-27-0)*

lambda, *[24](#page-23-0)*, *[28](#page-27-0)* layer(), *[9](#page-8-0)* magick::image\_read(), *[7](#page-6-0)* nfl\_team\_tiers, [21](#page-20-0) nflreadr::clean\_team\_abbrs(), *[14](#page-13-0)*, *[17](#page-16-0)*, *[21](#page-20-0)* png, *[20](#page-19-0)* scale\_axes\_nfl, [23](#page-22-0) scale\_color\_nfl *(*scale\_nfl*)*, [27](#page-26-0) scale\_colour\_nfl *(*scale\_nfl*)*, [27](#page-26-0) scale\_fill\_nfl *(*scale\_nfl*)*, [27](#page-26-0) scale\_nfl, [27](#page-26-0) scale\_x\_nfl *(*scale\_axes\_nfl*)*, [23](#page-22-0) scale\_x\_nfl(), *[29](#page-28-0)* scale\_x\_nfl\_headshots *(*scale\_axes\_nfl*)*, [23](#page-22-0) scale\_y\_nfl *(*scale\_axes\_nfl*)*, [23](#page-22-0) scale\_y\_nfl(), *[29](#page-28-0)* scale\_y\_nfl\_headshots *(*scale\_axes\_nfl*)*, [23](#page-22-0) scales::alpha(), *[29](#page-28-0)* scales::hue\_pal(), *[24](#page-23-0)*, *[28](#page-27-0)* theme(), *[25](#page-24-0)* theme\_nfl, [29](#page-28-0) theme\_x\_nfl *(*theme\_nfl*)*, [29](#page-28-0) theme\_x\_nfl(), *[25](#page-24-0)*, *[30](#page-29-0)* theme\_y\_nfl *(*theme\_nfl*)*, [29](#page-28-0) theme\_y\_nfl(), *[25](#page-24-0)*, *[30](#page-29-0)* valid\_team\_names, [30](#page-29-0) valid\_team\_names(), *[13,](#page-12-0) [14](#page-13-0)*, *[16,](#page-15-0) [17](#page-16-0)*, *[21](#page-20-0)*